Kapitel 11: Fraktale

## Selbstähnlichkeit

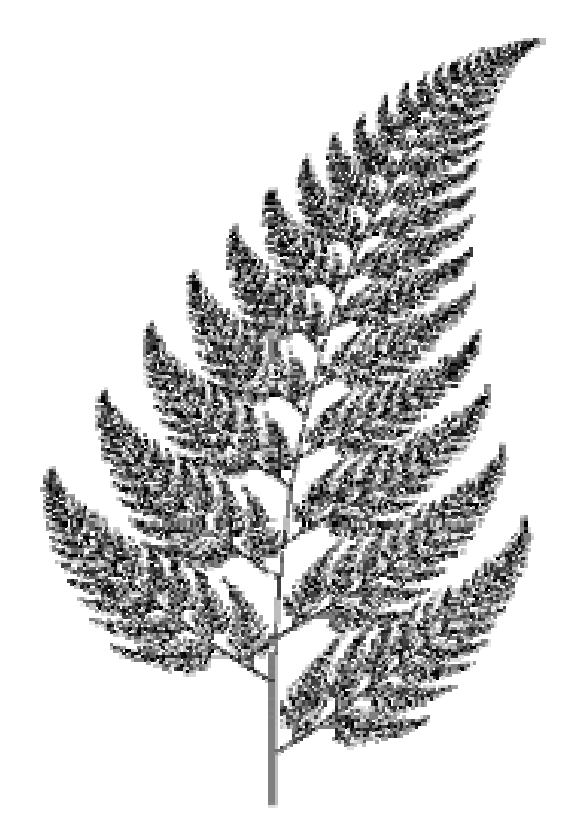

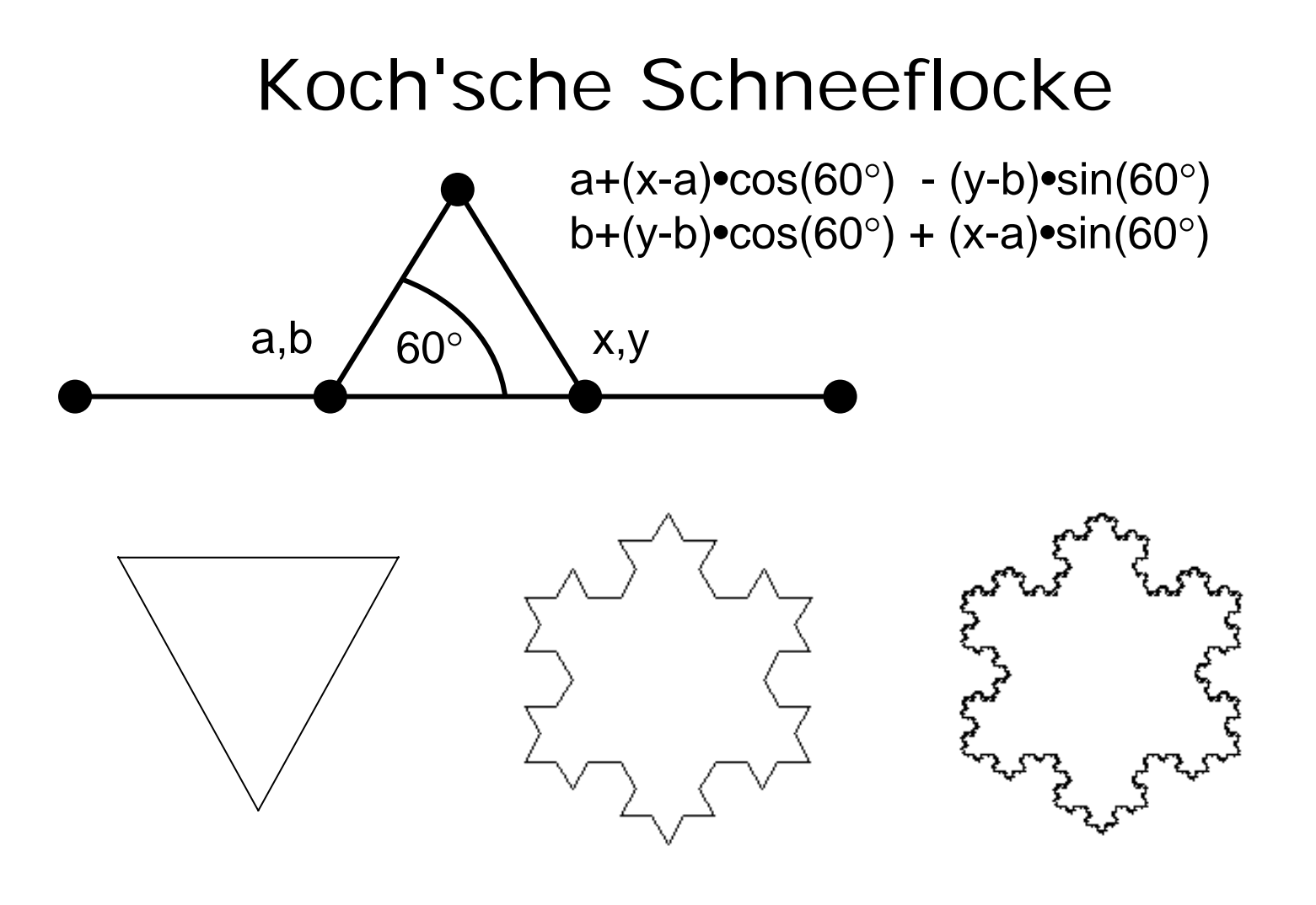

# Fraktale Dimension

Ein selbstähnliches Objekt hat Dimension D, falls es in N identische Kopien zerfällt, skaliert mit dem Faktor  $r =$ 1 $N \$  $N^{\frac{1}{D}}$ 

Linie hat Dimension 1 N Teilstücke der Länge 1/N

Fläche hat Dimension 2 N Teilfächen mit Kantenlänge 1 $N \$  $N^{\frac{1}{2}}$ 

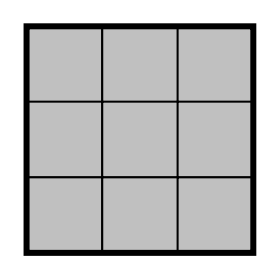

Berechnung der Dimension

\n
$$
r = \frac{1}{N^{\frac{1}{D}}} \quad \Rightarrow r \cdot N^{\frac{1}{D}} = 1
$$
\n
$$
\Rightarrow N^{\frac{1}{D}} = \frac{1}{r} \quad \Rightarrow \frac{1}{D} \cdot \log(N) = \log(\frac{1}{r})
$$
\n
$$
\Rightarrow D = \frac{\log(N)}{\log(\frac{1}{r})}
$$

Jede Kante der Koch'schen Schneeflocke zerfällt in N=4 Kopien, skaliert mit r=1/3.

$$
D = \tfrac{\log(4)}{\log(3)} = 1.2618
$$

#### Lindenmayer-Systeme

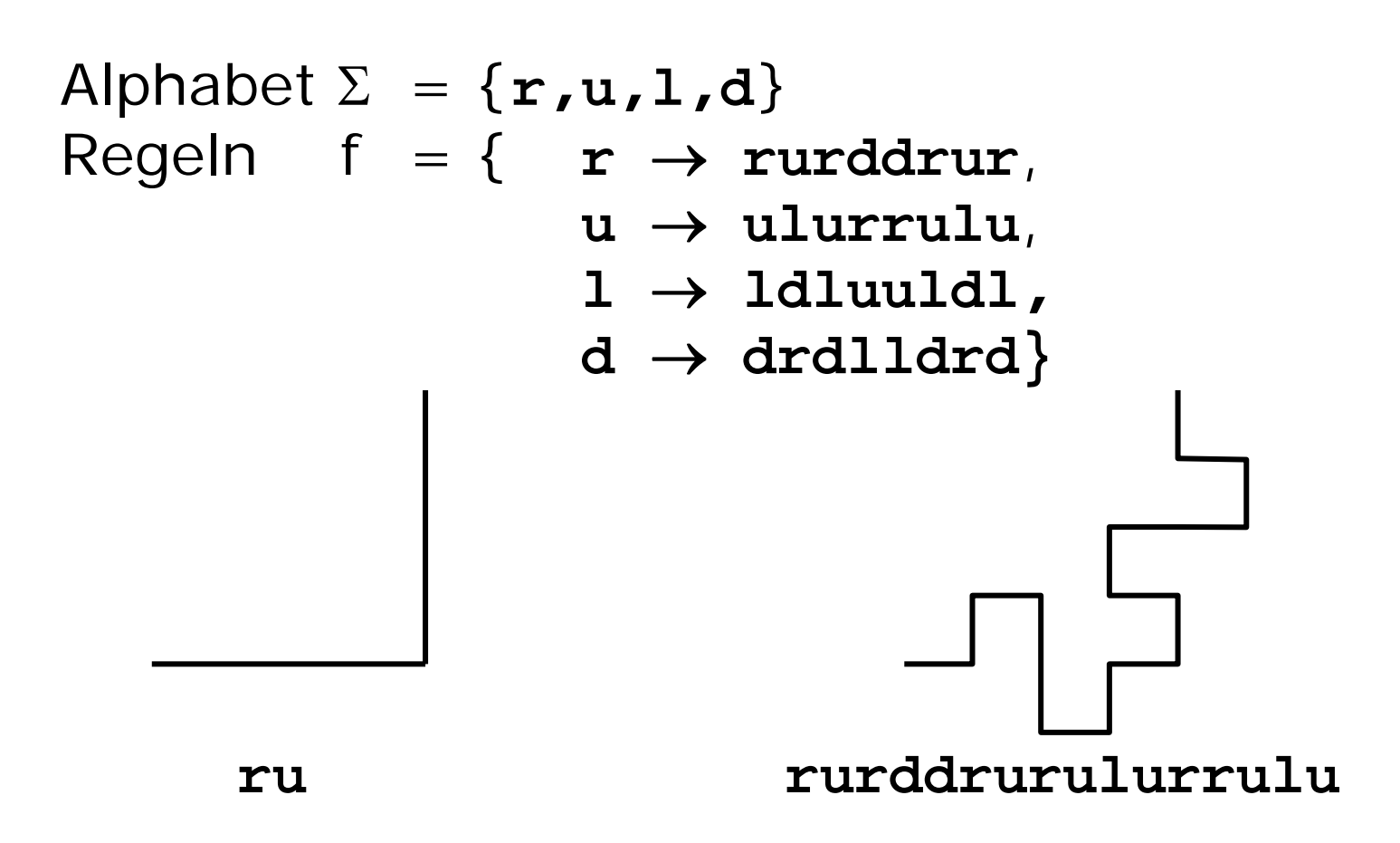

#### Quadratische Koch-Kurve

Jeder Kantenzug besteht aus 8 Kopien, skaliert mit Faktor 1/4 $D = \frac{\log(8)}{\log(4)}$  $\frac{\log(3)}{\log(4)}=1.5$ 

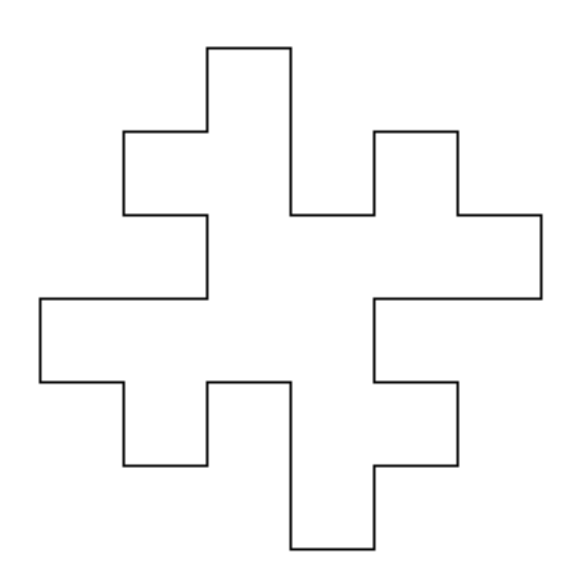

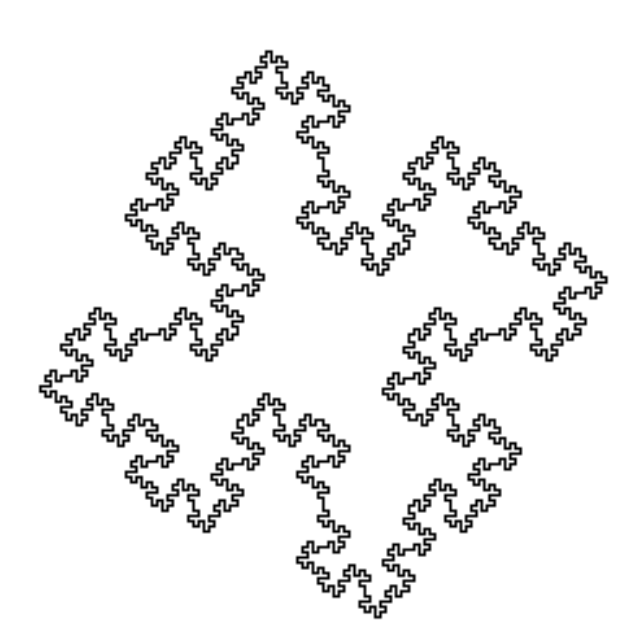

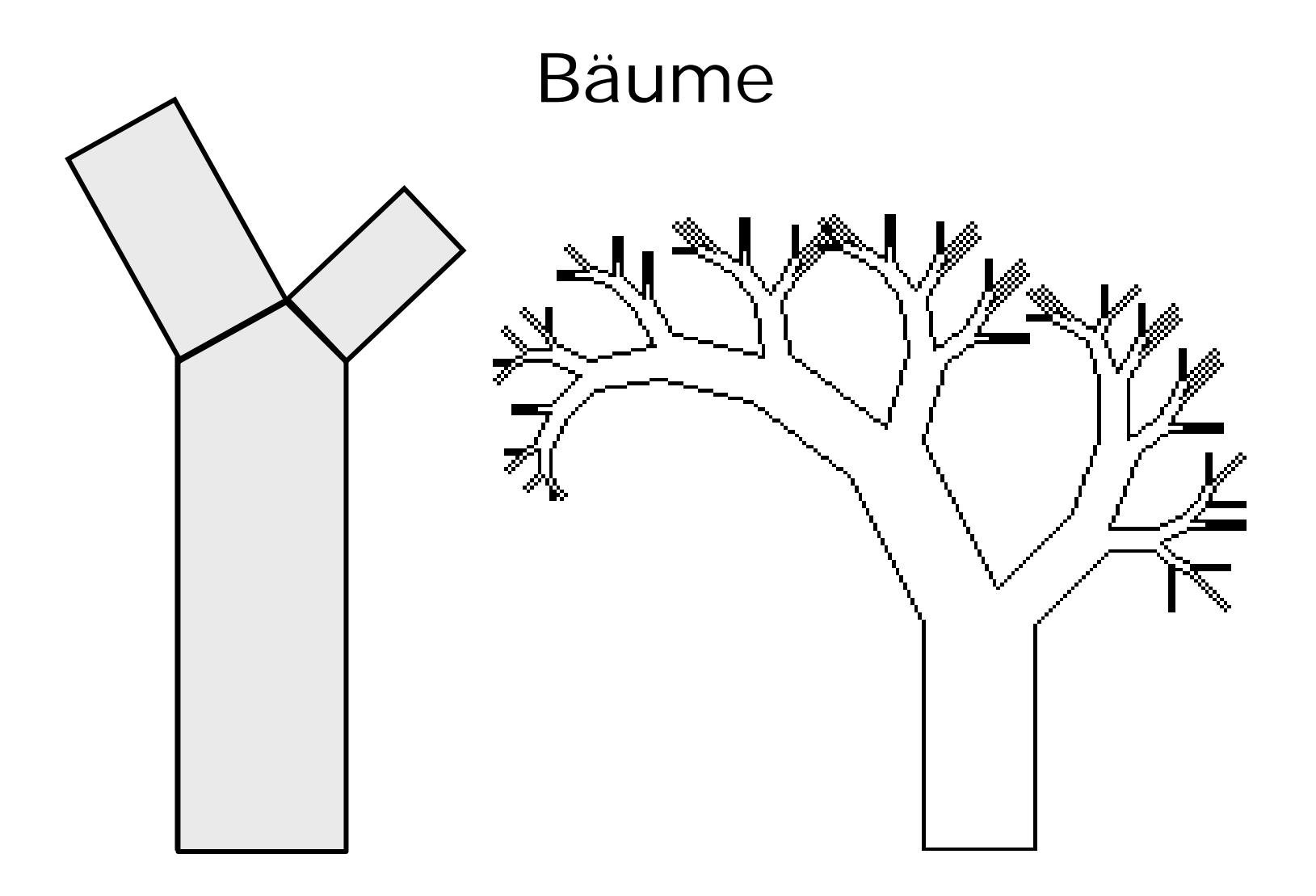

### Java-Applet zu Lindenmayer

[~cg/2006/skript/Applets/Fraktale2/App.html](http://www-lehre.inf.uos.de/~cg/2006/skript/Applets/Fraktale2/App.html)

### Komplexe Zahlen

iKomplexe Zahl  $z = a + bi$  $2 = -1$ Realteil aImaginärteil b Betrag von z = $\sqrt{a}$ 2  $+\ b$ 2 b

Quadrieren einer komplexen Zahl: z  $2 = (a + bi) \cdot (a + bi) = a^2 + 2abi + b^2i$ 2  $\Rightarrow$  Realteil  $\mathsf{a}^2\text{-}\mathsf{b}^2$ ⇒ Imaginärteil 2ab

a

# **Iteration**

```
Sei c komplexe Zahl
Sei f(z) := z^2 + cBetrachte 0, f(0), f^2(0), f^3(0), ...
```
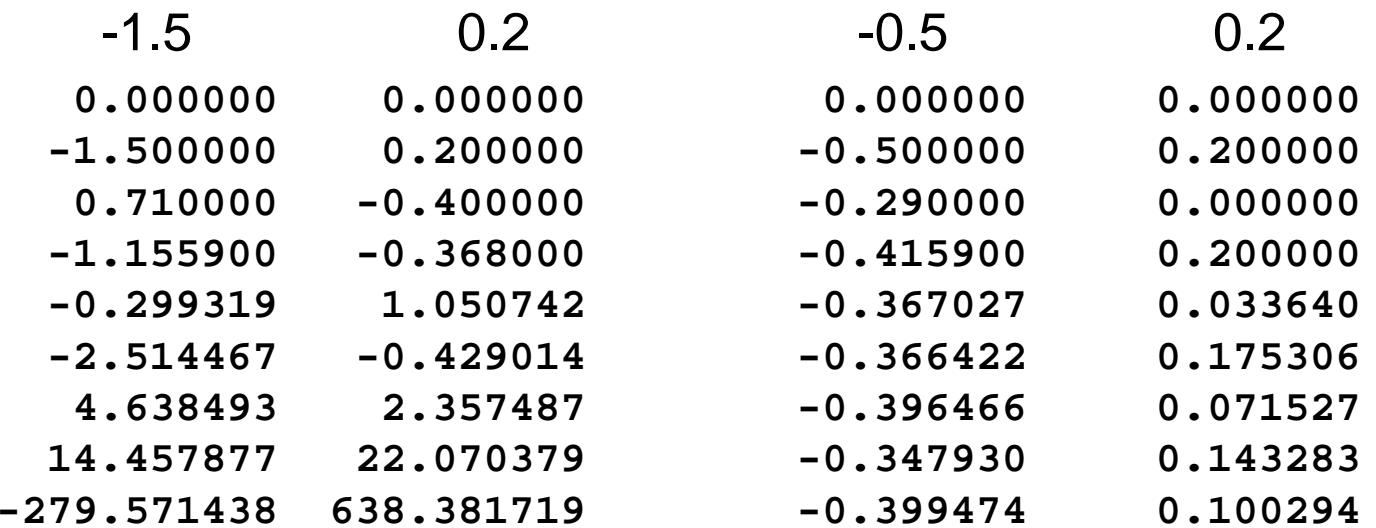

# Mandelbrotmenge

Die zu c gehörende Folge kann …

- konvergieren
- Zyklus durchlaufen
- sich chaotisch verhalter
- gegen unendlich streben

Die Menge der komplexen Zahlen c, die bei Startwert z=0zu einer beschränkten Folge führen, heißt Mandelbrotmenge.

# Visualisierung der Mandelbrotmenge

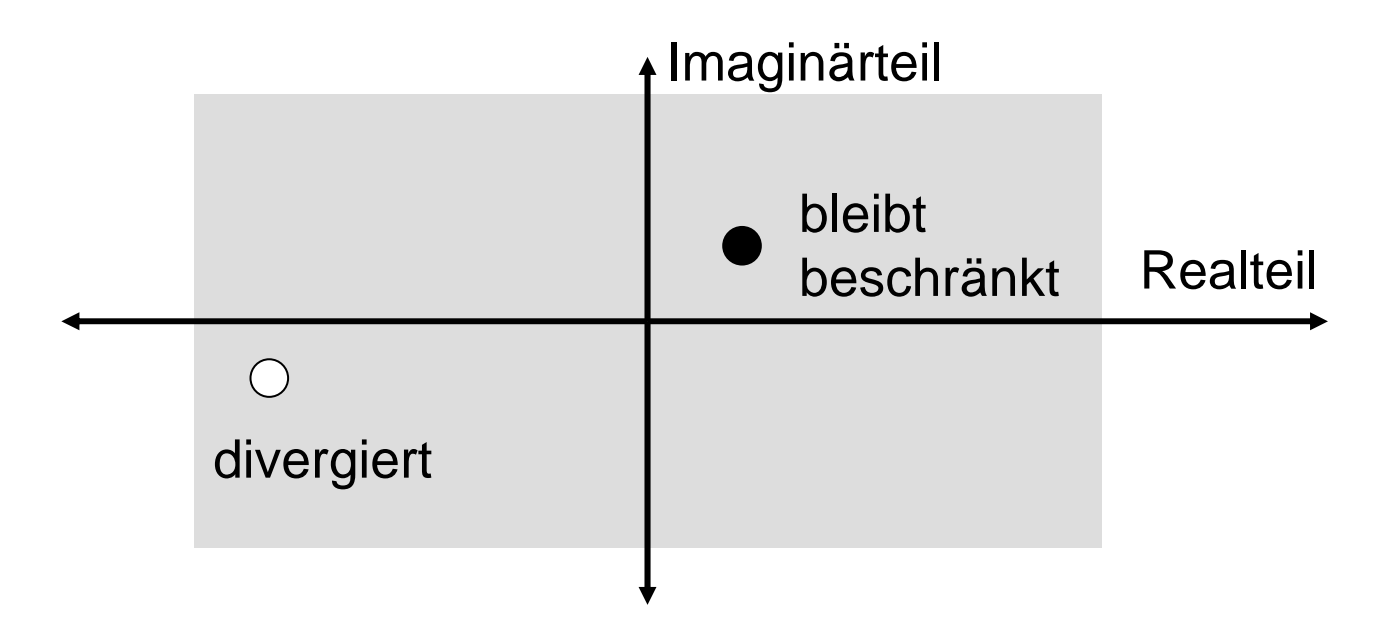

# Implementation

```
public Complex f(Complex z, Complex c){
  double re, im;
  re = z.re*z.re
- z.im*z.im + c.re;
  im = 2*z.re*z.im+c.im;
  return new Complex(re,im);
}
int iter = 0;
Complex z = new Complex(0,0);while (betrag(z) < 2 && iter < 100) {
  z = f(z,c);
  iter++;
}
```
iter<100: divergiert mit Sicherheit iter>100: bleibt vermutlich beschränkt

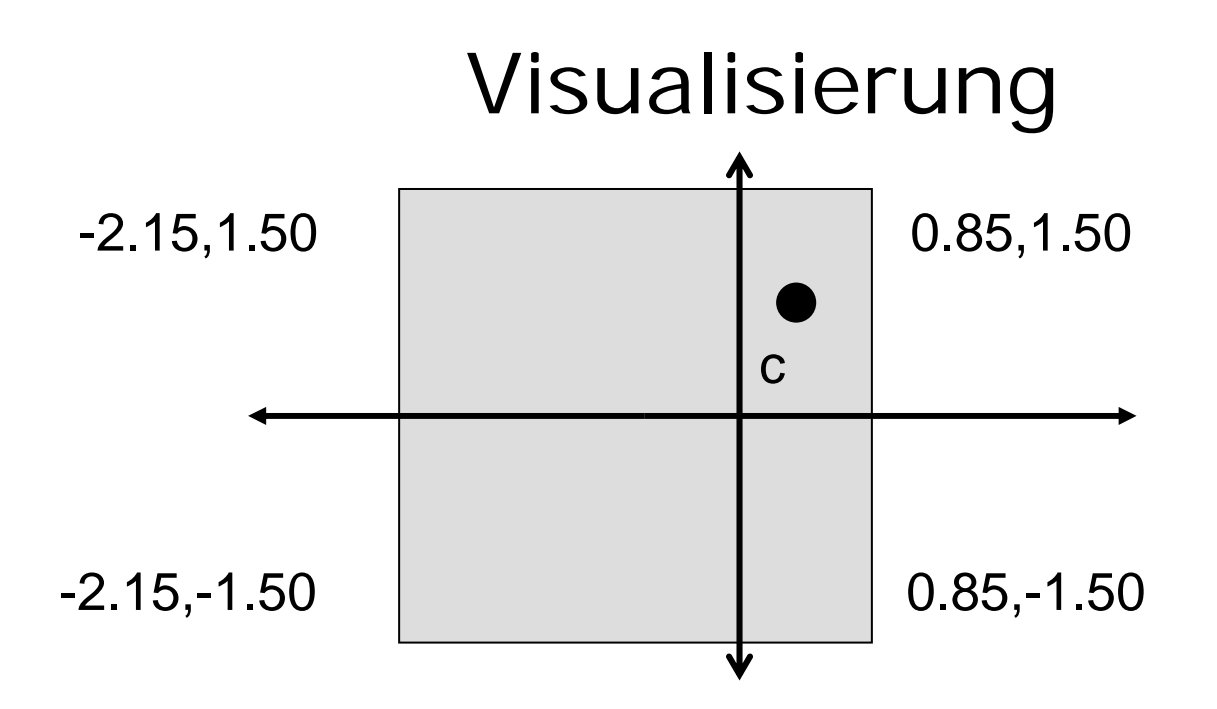

bei 300 Pixeln  $\Rightarrow$  Schrittweite (0.85+2.15)/300 = 0.01

```
public Complex (Point p, Complex start, double schritt){
      this.re = start.re + schritt*p.x;
      this.im = start.im - schritt*p.y;
}
```
15<br>15 |<br>15 |

## Mandelbrot-Programmcode

```
Point p;
double schritt = (ende.re-start.re)/WIDTH;
for (p.x=0, c.re=start.re; p.x < WIDTH;
     p.x++, c.re+=schritt)
for (p.y=0; c.im=start.im; p.y < HEIGHT; 
     p.y++, c.im+=schritt){
  Complex z = new Complex(0,0);int iter=0;
  while((betrag(z)<2.0) && (iter<100)){
    z = f(z,c);
    iter++;
  }
if (betrag(z) < 2.0) setPixel(p);
```
## S/W-Mandelbrotmenge

$$
farbe(c) := \begin{cases} \text{weiB, sobald Betrag} > 2\\ \text{schwarz, falls Betrag} \\ \text{nach 100 Iterationen} < 2 \end{cases}
$$

$$
farbe(c) := \begin{cases} iter\%2, \text{ sobald Betrag} > 2\\ \text{schwarz, falls Betrag} \\ \text{nach 100 Iterationen} < 2 \end{cases}
$$

bei mehr Iterationen wird schwarze Fläche weiß

### Farbige Mandelbrotmenge

Es seien k Farben verfügbar:  $col[0], col[1], ..., col[k-1]$ 

$$
farbe(c) := \left\{ \begin{aligned} \text{col[iter%k]}, \\ \text{sobald Betrag} \\ \text{schwarz, falls Betrag} \\ \text{nach 100 Iterationes} \\ \end{aligned} \right.
$$

bei mehr Iterationen wird schwarze Fläche bunt

# Java-Applet zur Mandelbrotmenge

#### [~~cg/2006/skript/Applets/Fraktale2/App.html](http://www-lehre.inf.uos.de/~cg/2006/skript/Applets/Fraktale2/App.html)

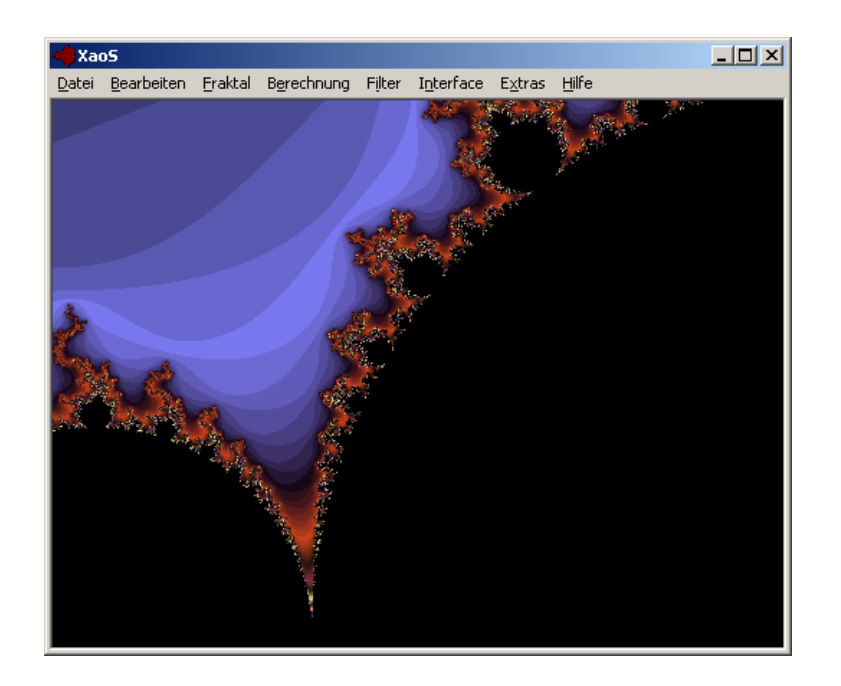

#### XaoS von Jan Hubicka

<http://xaos.sourceforge.net/index.php>

#### Invarianz bzgl. Funktion

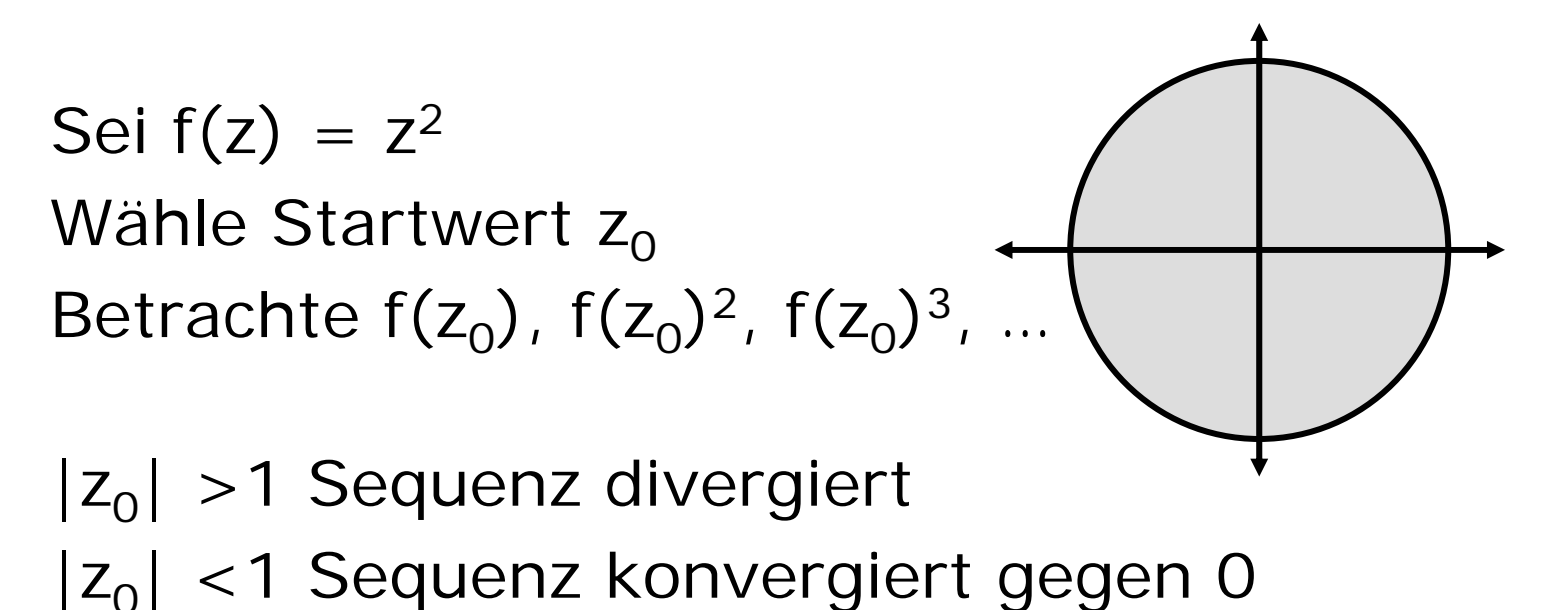

 $|z_0|$  =1 Sequenz bleibt auf Einheitskreis

Menge der Kreispunkte ist invariant bzgl. f

# Julia-Menge

Sei c eine komplexe Zahl Sei  $f(z) = z^2 + c$ Die bzgl. f invarianten Punkte bilden die Julia-Menge für c

#### Julia-Menge für c=0

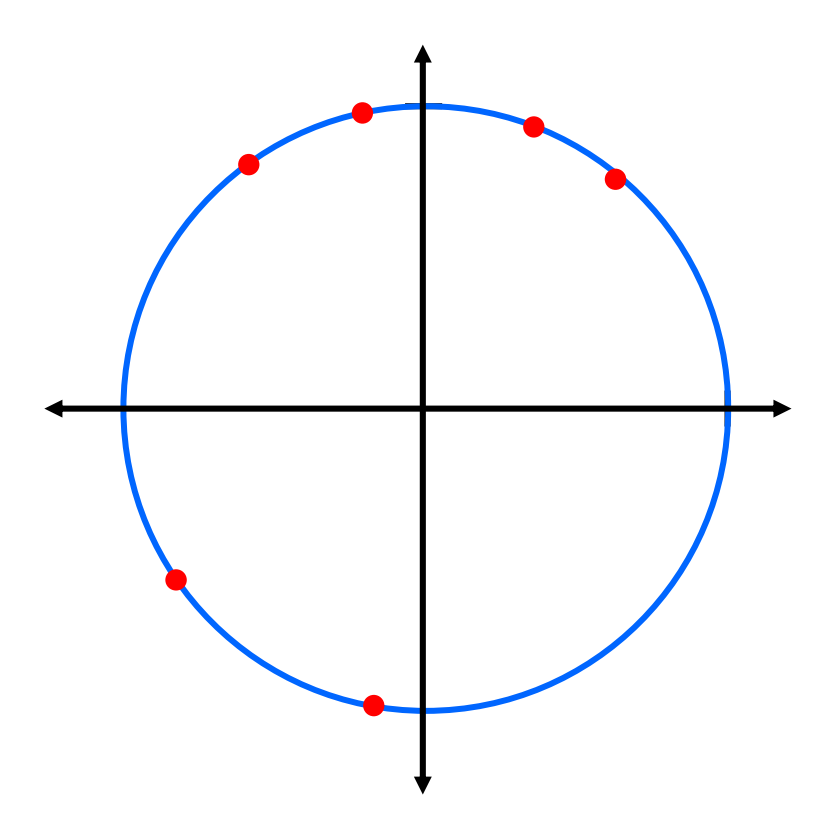

- **0.60000 0.80000**
- $-0.28000$ 0.96000
- **-0.84320 -0.53760** $-0.53760$
- **0.42197 0.90660**
- $-0.64387$ 0.76512
- **-0.17084 -0.98529** $-0.98529$

**...**

**...**

# Julia-Menge, die 1.

```
// berechne Gebiet fuer festes c
// fuer jeden Startpunkt teste auf Konvergenz
Point p;
double schritt = (ende.re-start.re)/WIDTH;
for (p.x=0; p.x < WIDTH; p.x++)
for (p.y=0; p.y < HEIGHT; p.y++){
  Complex z = new Complex(p,schritt);
  int iter=0;
  while((betrag(z)<2.0) && (iter<100)){
    z = f(z,c);
    iter++;
  }
if (betrag(z) < 2.0) setPixel(p);
```
Der Rand des berechneten Gebiets ist die Julia-Menge

### Beispiel für Julia-Menge

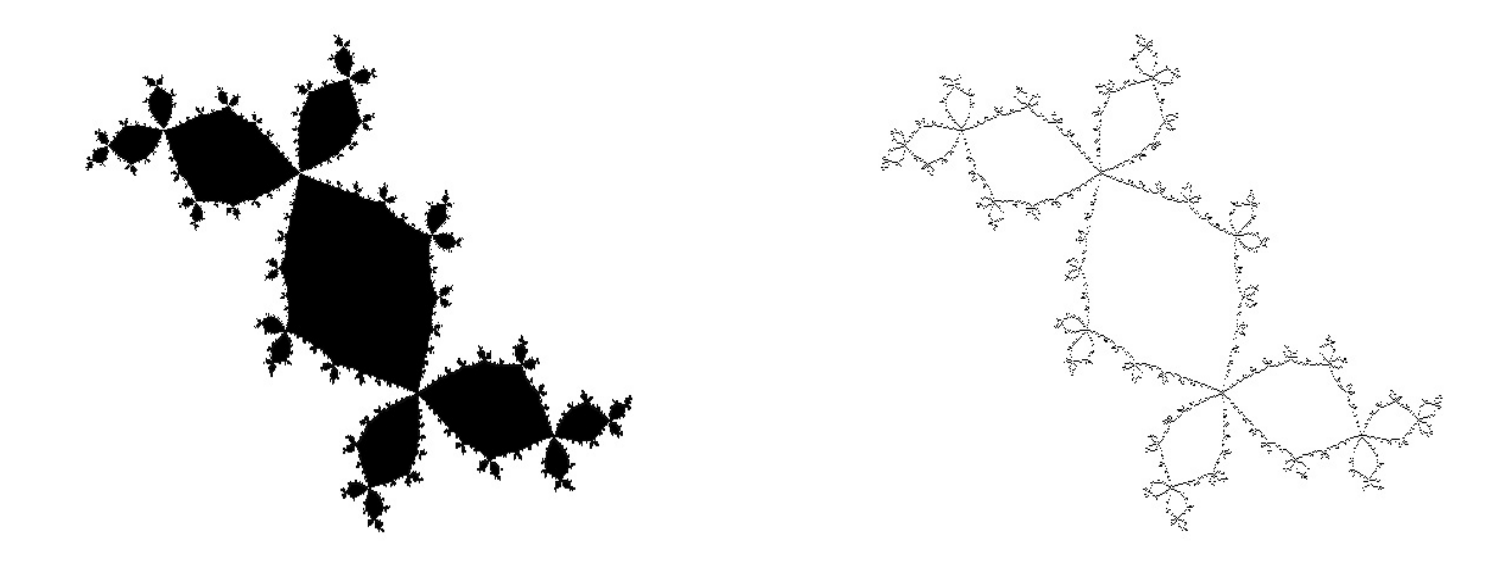

#### Konvergenzgebiet Rand

#### Rückwärts statt vorwärts

$$
r:=r^2
$$

$$
r:=\sqrt{r}
$$

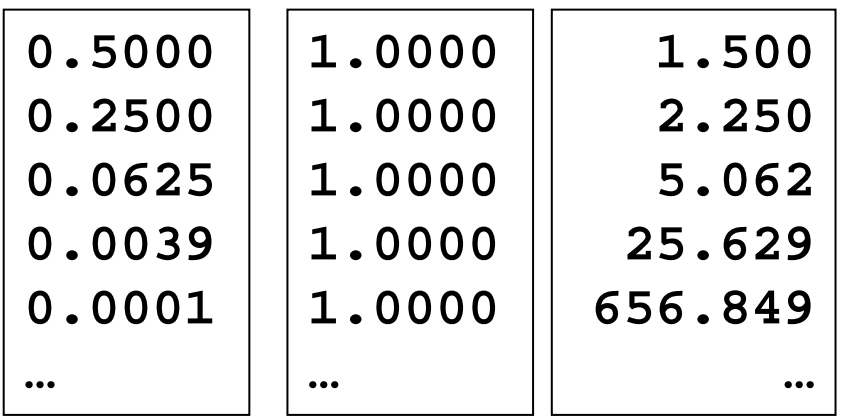

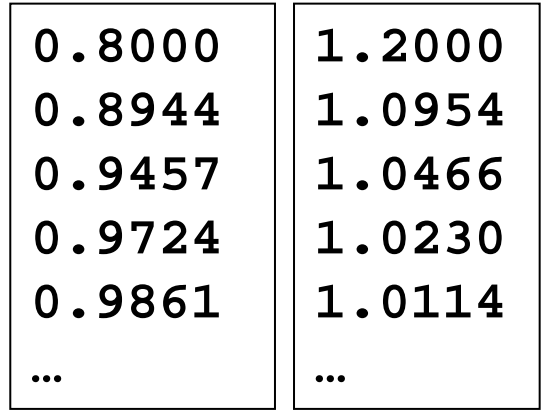

#### Julia-Menge, die 2.

$$
f(z) = z^2 + c \Rightarrow f^{-1}(z) = \pm \sqrt{z - c}
$$

Sei  $z = a + b \cdot i$ 

$$
\sqrt{z} = \begin{cases} \sqrt{\frac{|z|+a}{2}} + i \cdot \sqrt{\frac{|z|-a}{2}} \; \text{falls b} \; \geq 0 \\ \sqrt{\frac{|z|+a}{2}} - i \cdot \sqrt{\frac{|z|-a}{2}} \; \text{falls b} \; \leq 0 \end{cases}
$$

26

# Wurzel aus komplexer Zahl z

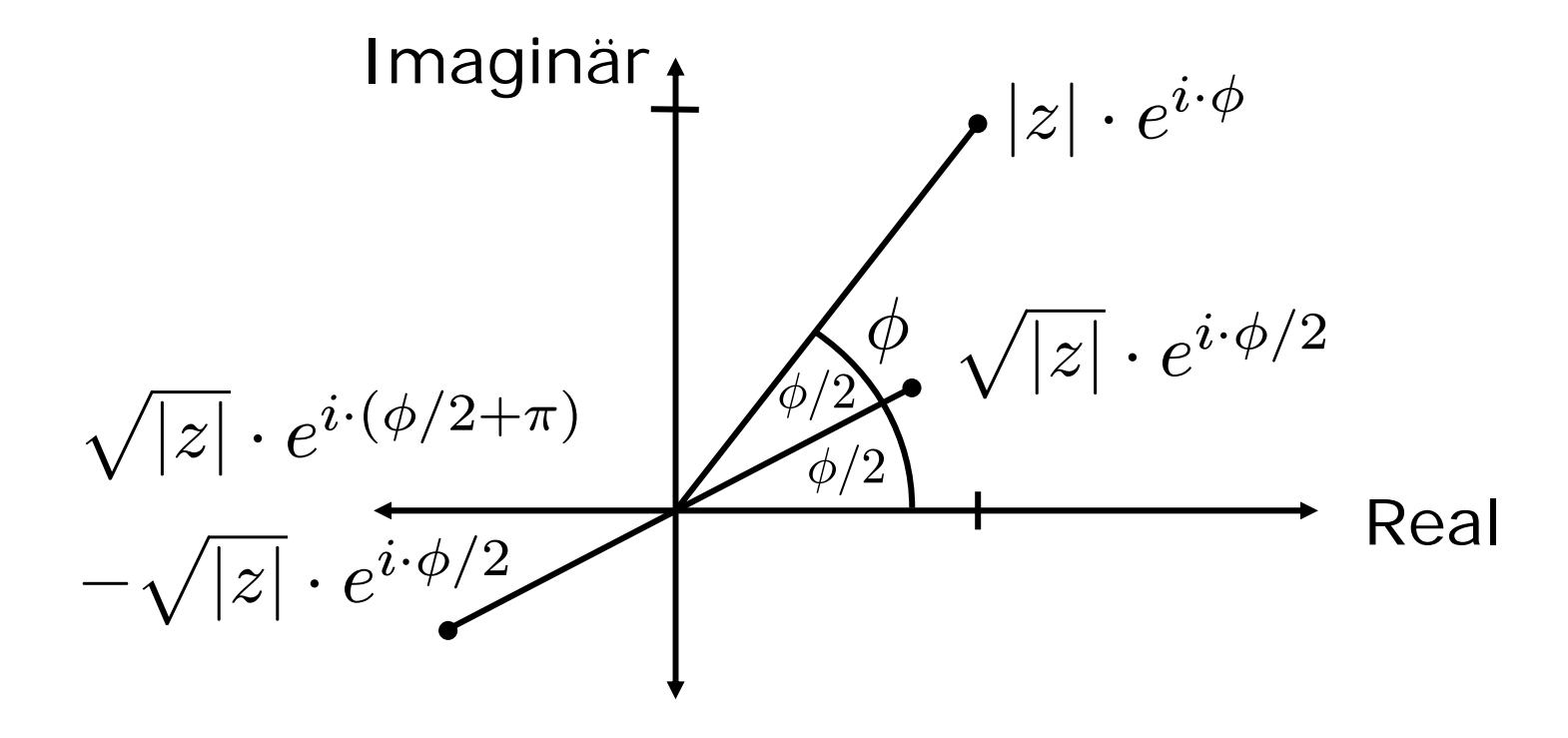

# Julia-Menge, die 2.

```
Complex backward_random{Komplex z, Komplex c){
  // berechne r = Wurzel aus z-c
  // wuerfel Vorzeichen fuer
rreturnr}
Complex z = new Complex(1.0,0.0);
for (k=0; k<50; k++) z = backward_random(z,c);
for (k=0; k<10000; k++){
  z = backward_random(z,c);
 p.x = (int)(z.re-z.start.re)/schritt;
 p.y = (int)(z.im-z.start.im)/schritt; 
setPixel(p);
}
```
#### Java-Applet zur Julia-Menge

[~cg/2006/skript/Applets/Fraktale2/App.html](http://www-lehre.inf.uos.de/~cg/2006/skript/Applets/Fraktale2/App.html)

# Iterierte Funktionensysteme

Beschreibe den Bildinhalt durchSystem von affinen Transformationen

Pro Transformation:

- 2  $\times$  2 Matrix  $\emph{A}$
- 2  $\times$  1 Vektor  ${\sf k}$

Anwendungswahrscheinlichkeit <sup>w</sup>

Bilde Ax+b mit Wahrscheinlichkeit w

| Matrixen für Farn |                                                             |                                             |      |
|-------------------|-------------------------------------------------------------|---------------------------------------------|------|
| $A$               | $b$                                                         | $w$                                         |      |
| $r_1$             | $\begin{pmatrix} 0.85 & 0.04 \\ -0.04 & 0.85 \end{pmatrix}$ | $\begin{pmatrix} 0.0 \\ 1.6 \end{pmatrix}$  | 85 % |
| $r_2$             | $\begin{pmatrix} 0.20 & -0.26 \\ 0.23 & 0.22 \end{pmatrix}$ | $\begin{pmatrix} 0.0 \\ 1.6 \end{pmatrix}$  | 7 %  |
| $r_3$             | $\begin{pmatrix} -0.15 & 0.28 \\ 0.26 & 0.24 \end{pmatrix}$ | $\begin{pmatrix} 0.0 \\ 0.44 \end{pmatrix}$ | 7 %  |
| $r_4$             | $\begin{pmatrix} 0.00 & 0.00 \\ 0.00 & 0.16 \end{pmatrix}$  | $\begin{pmatrix} 0.0 \\ 0.0 \end{pmatrix}$  | 1 %  |

# Farn-Algorithmus

```
Wähle Startpixel p in Zeichenfläche
while(noch_nicht_zufrieden) {
   wähle Transformation f gemäß
w
  p = f(p);
  setPixel(p);
}
```
# Sierpinsky-Dreieck

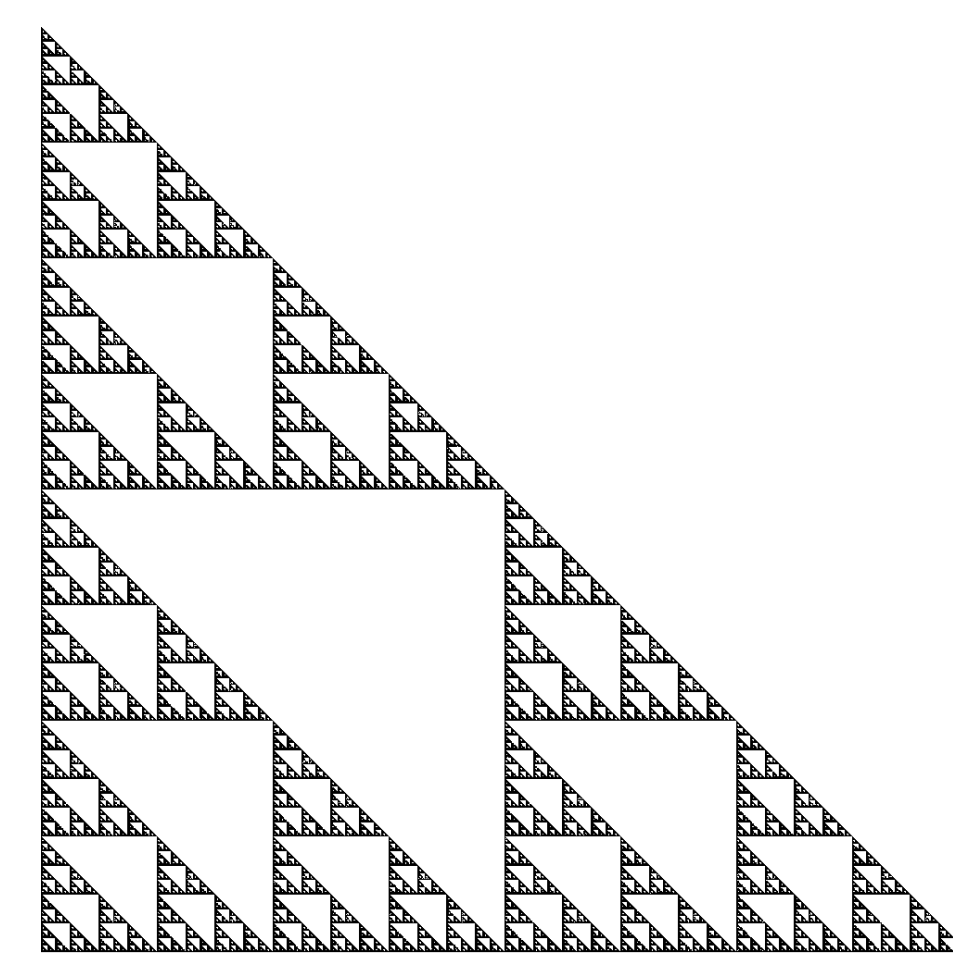

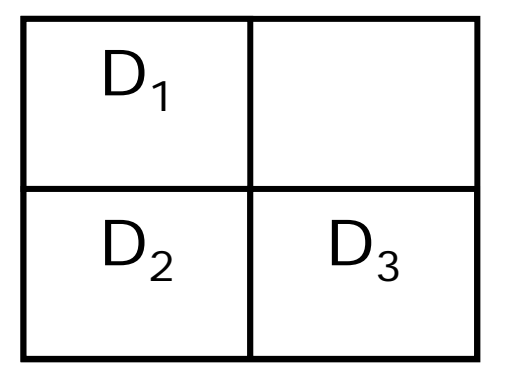

D enthält sich 3mal verkleinert.

# Algorithmus für Sierpinsky

D := Recht eck mit zufälligem Inhalt while (noch\_nicht\_zufrieden) do {

D' := mit Faktor ¼ verkleinerte Version von D kopiere D' in den 2., 3., 4. Quadranden von D }

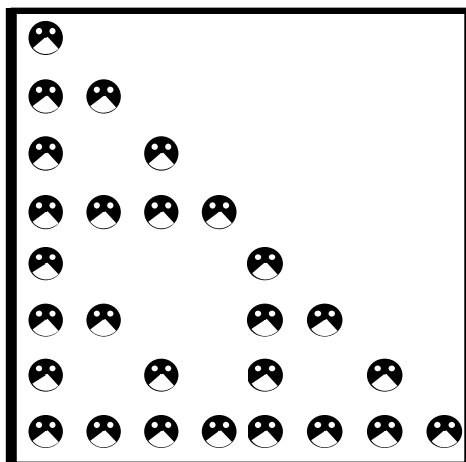

# Java-Applet zu Iterierten Funktionensystemen

[~~cg/2006/skript/Applets/IFS/fraktal.html](http://www-lehre.inf.uos.de/~cg/2006/skript/Applets/IFS/fraktal.html)

# Fraktale Kompression

fixiere 8 Transformationen

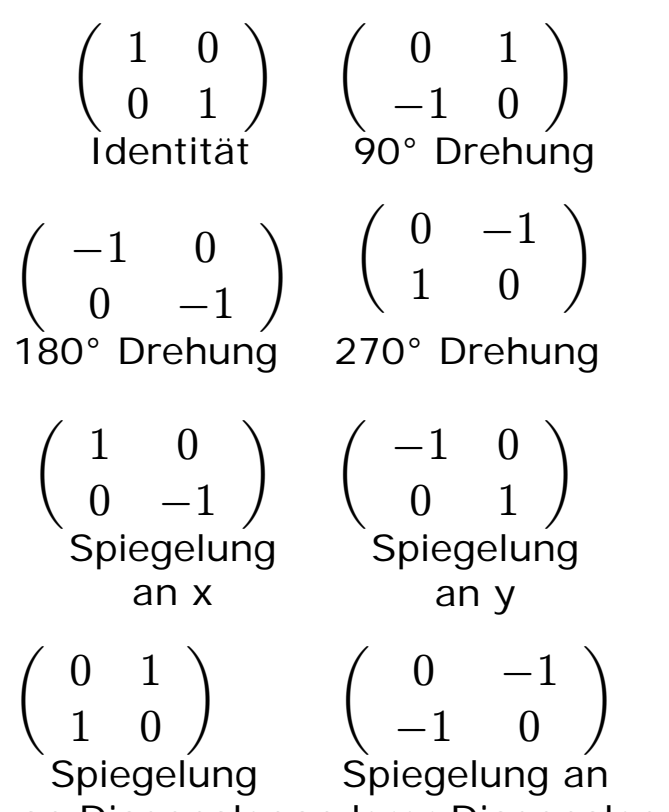

an Diagonalen anderer Diagonalen

pro Ziel-Block suche bestes Urbild

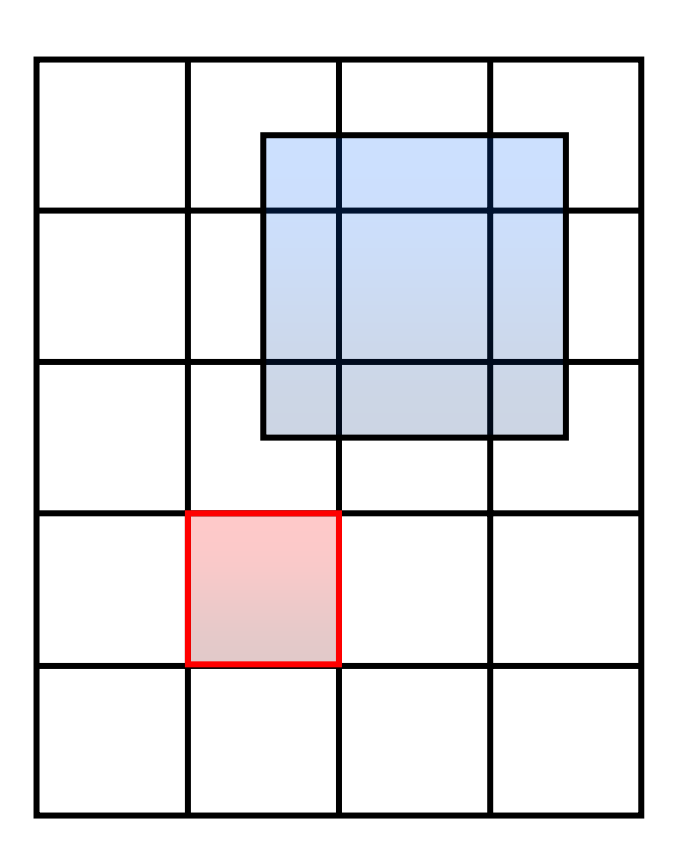

## Liste der Abbildungen

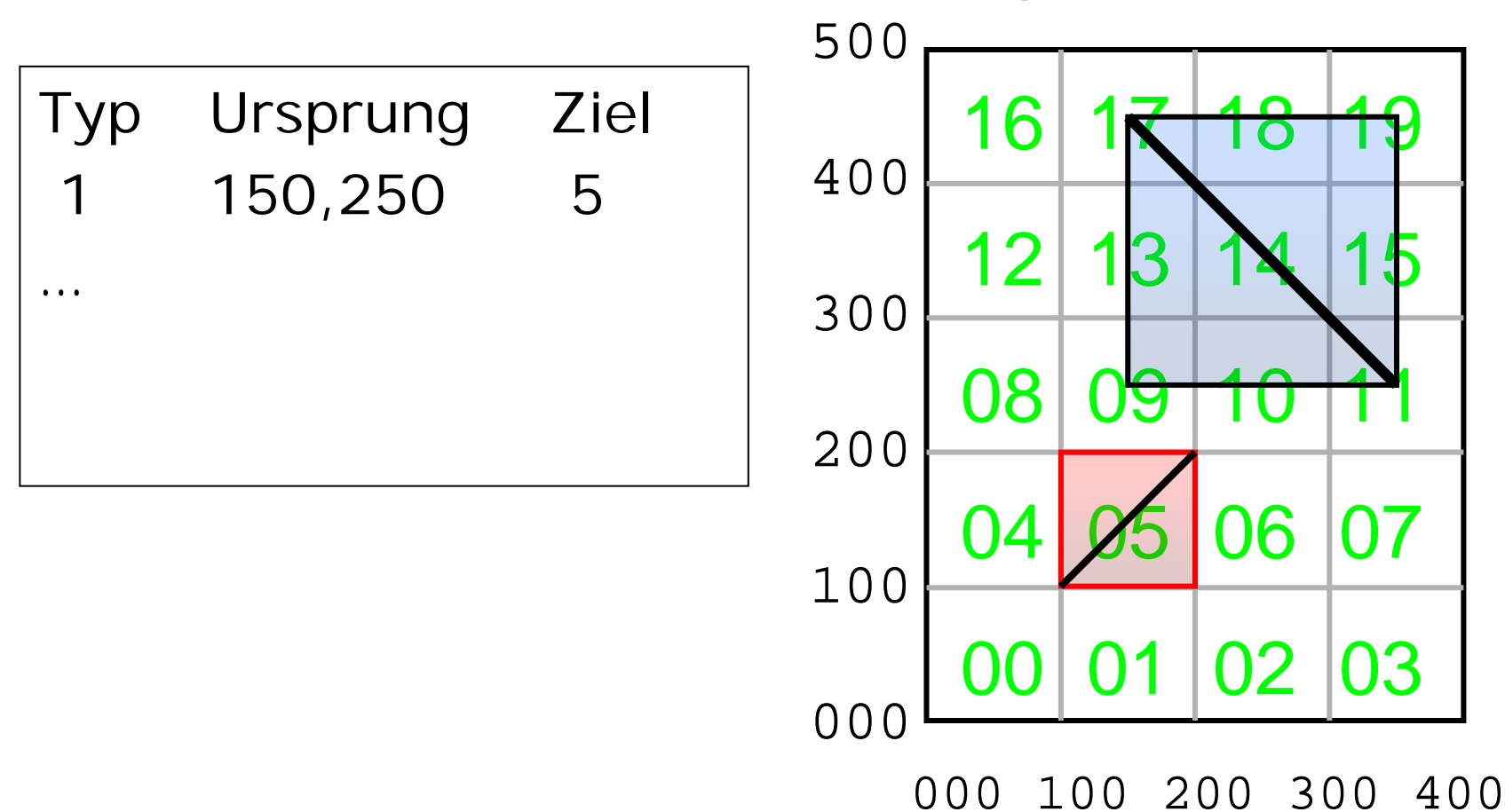

### Iterated Systems

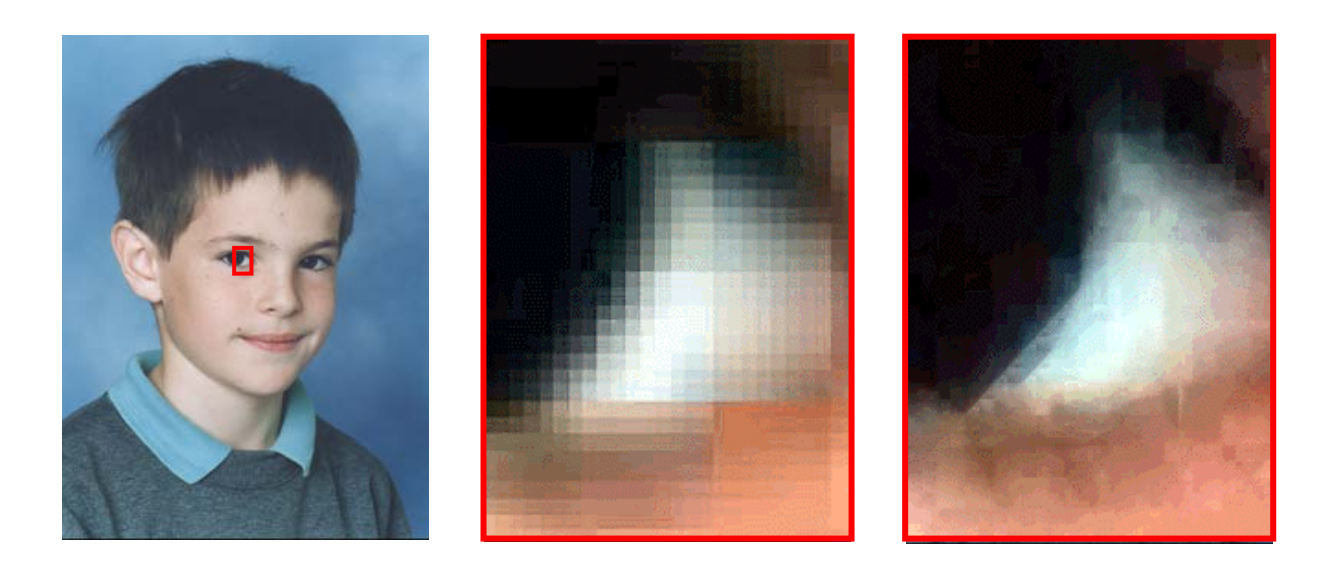

Ausschnitt aus Ausschnitt aus jan.tif jan.jpg jan.fif